#### Talk About Android

Hironobu SUZUKI School of Network and Information Senshu University

# CIOFCND

#### open source project

How will you shape it?

Get the source code »

# What is Android

- The first complete, open, and free mobile platform
	- the Open Handset Alliance
	- Open Source
		- <http://source.android.com/>
		- <http://code.google.com/p/android/downloads/list>
- Platform
	- ... means it involves much things

### What is "open"

- \$ mkdir mydroid
- \$ cd mydroid

```
$ repo init -u \
git://android.git.kernel.org/platform/manifest.git
```

```
$ repo sync
```
### Hardware Independent

- Features
	- Application framework
	- Dalvik virtual machine
	- Integrated browser
	- Optimized graphics
	- SQLite
	- Media support
	- Rich development environment

#### Hardware Dependent

- Features
	- GSM Telephony
	- Bluetooth, EDGE, 3G, and WiFi
	- Camera, GPS, compass, and accelerometer

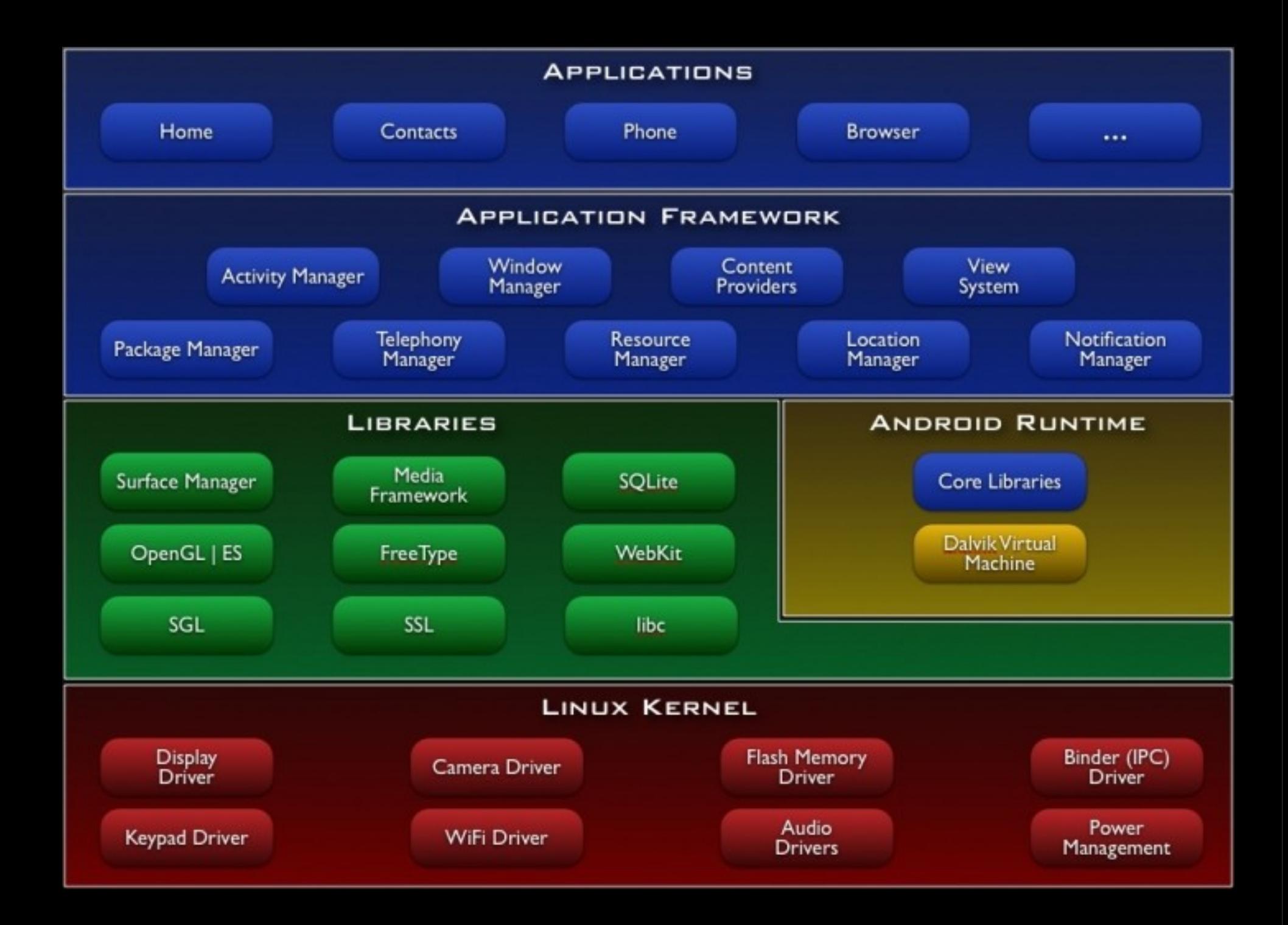

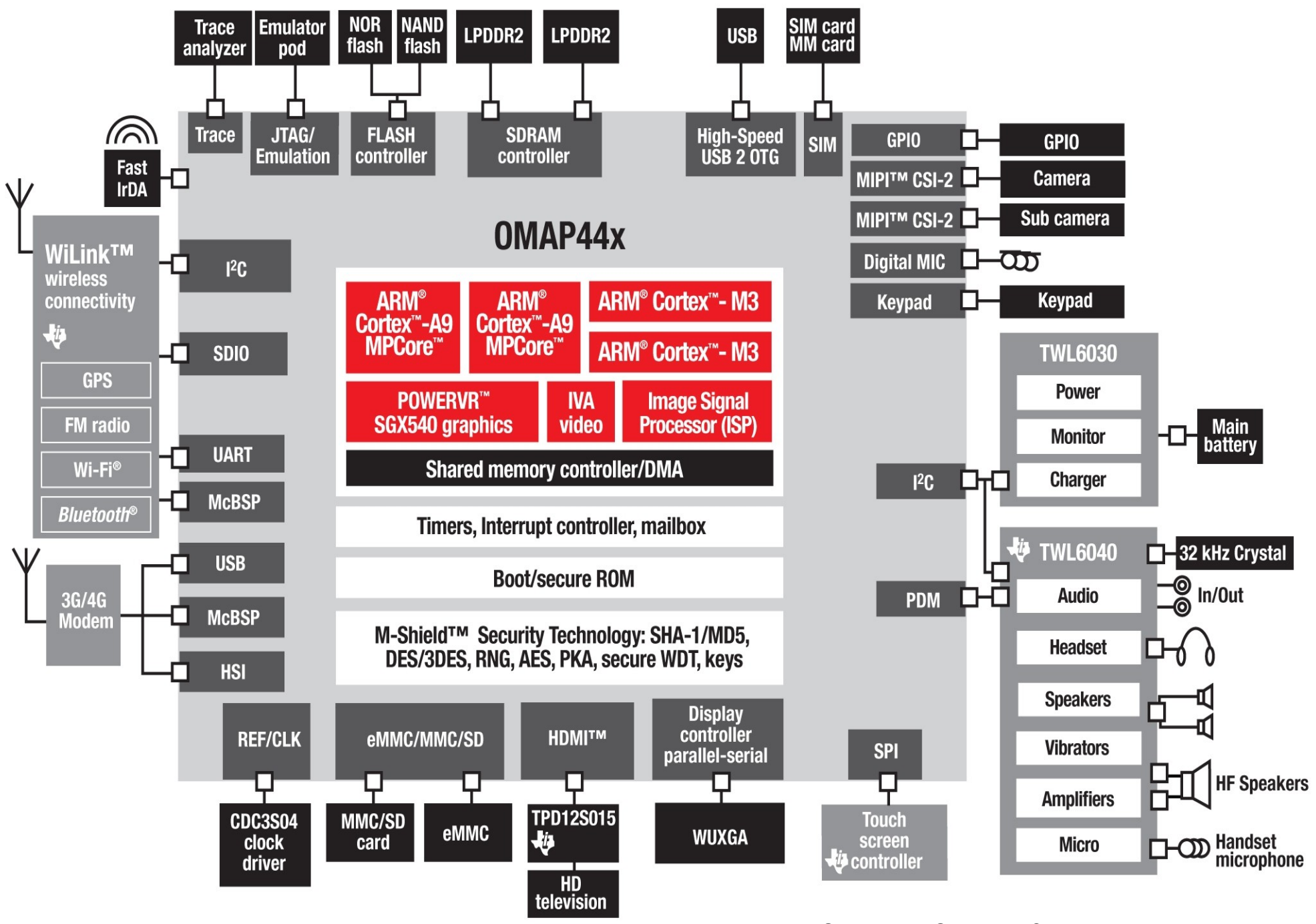

12mm x 12mm x 0.4mm

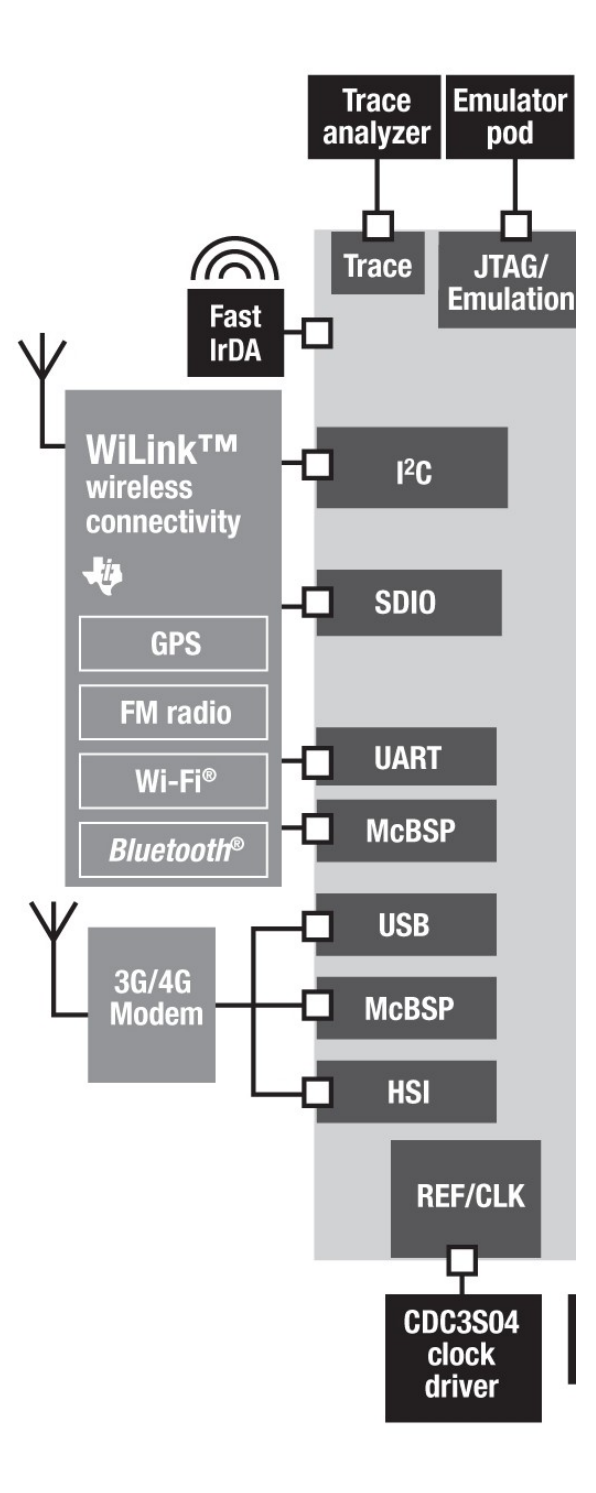

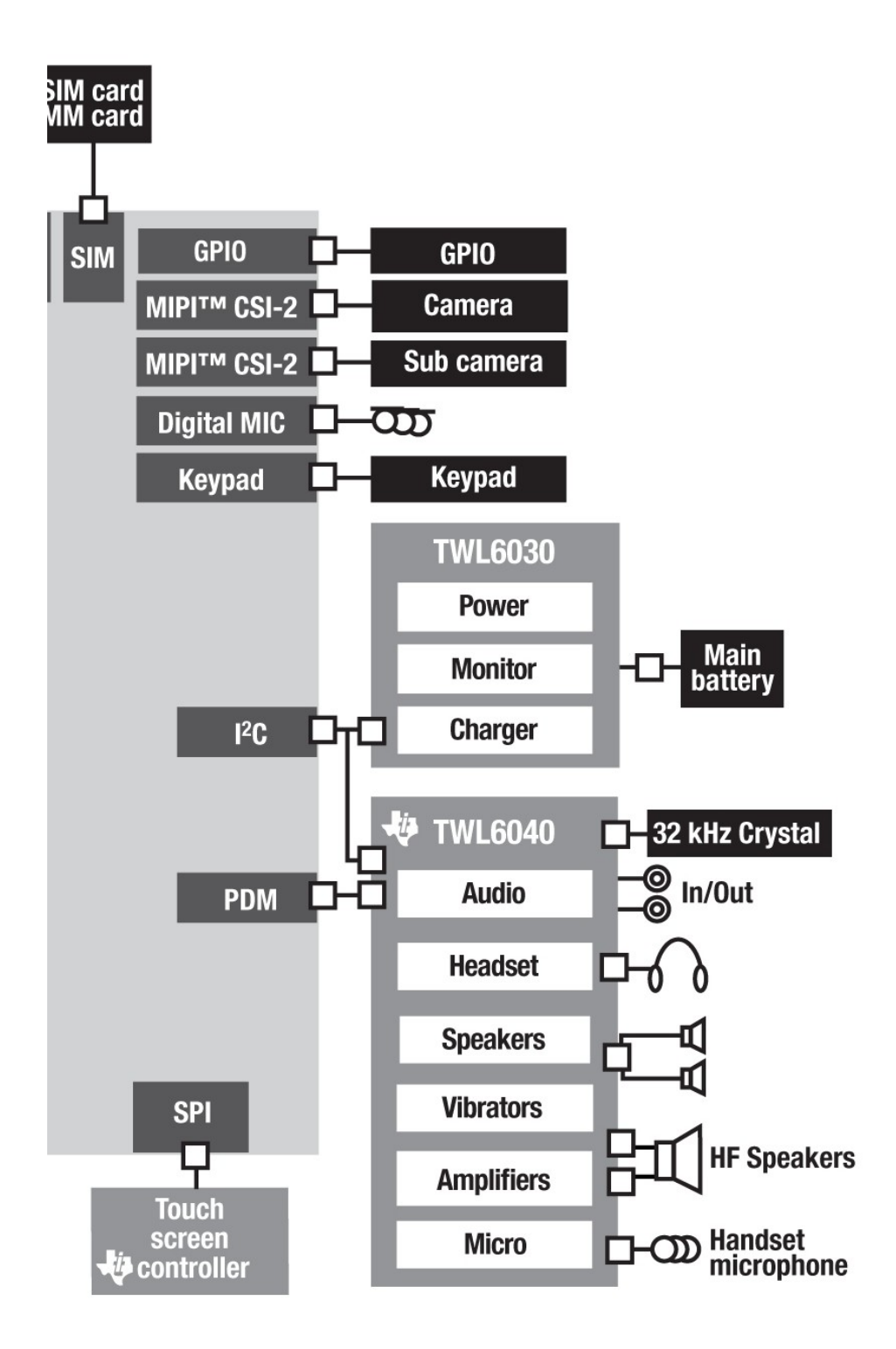

#### OMAP44x

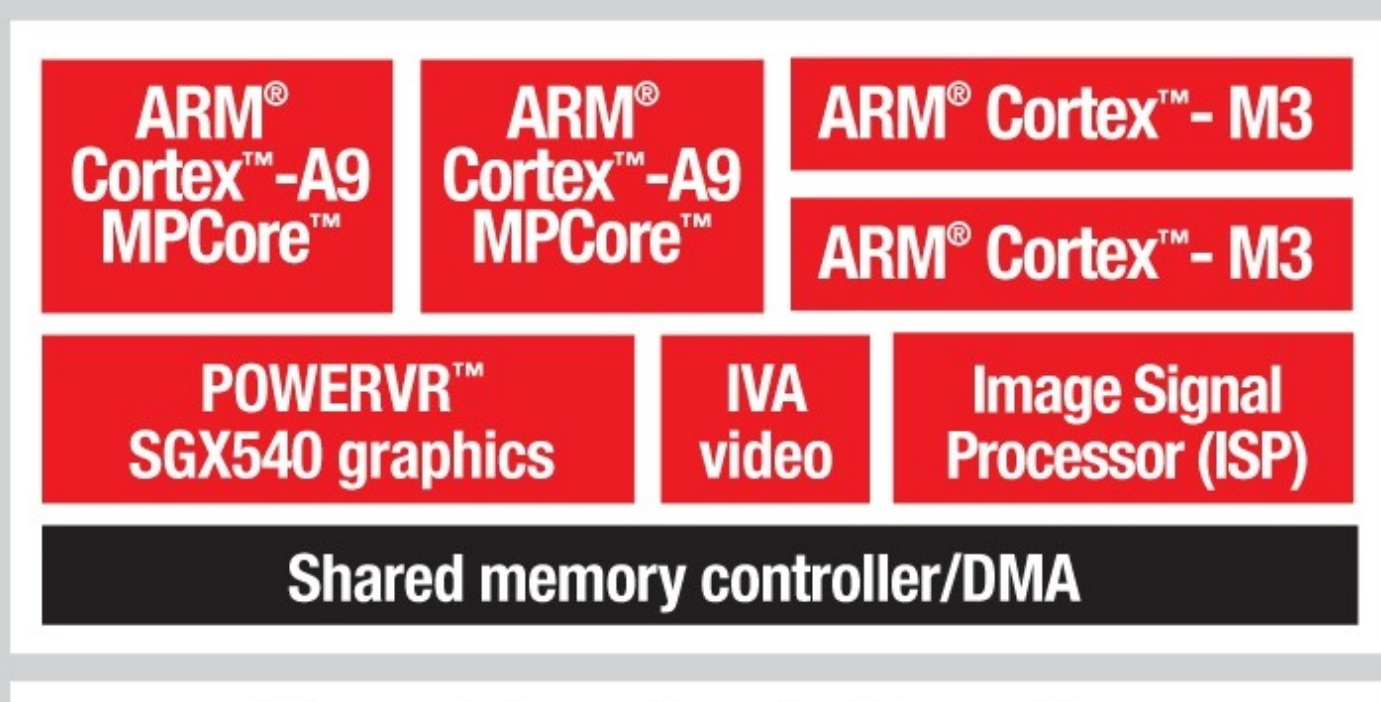

Timers, Interrupt controller, mailbox

**Boot/secure ROM** 

M-Shield™ Security Technology: SHA-1/MD5, DES/3DES, RNG, AES, PKA, secure WDT, keys

## TI OMAP 4 Mobile Applications Platform

- Dual-core : ARM Cortex-A9 MPCore
- $\bullet$  IVA 3 : full HD 1080p
- Image Signal Processor : 20M pixel
- IPOWERVR SGX540 : graphics

• M-Shield : security

#### Simplified Hardware Layer Model

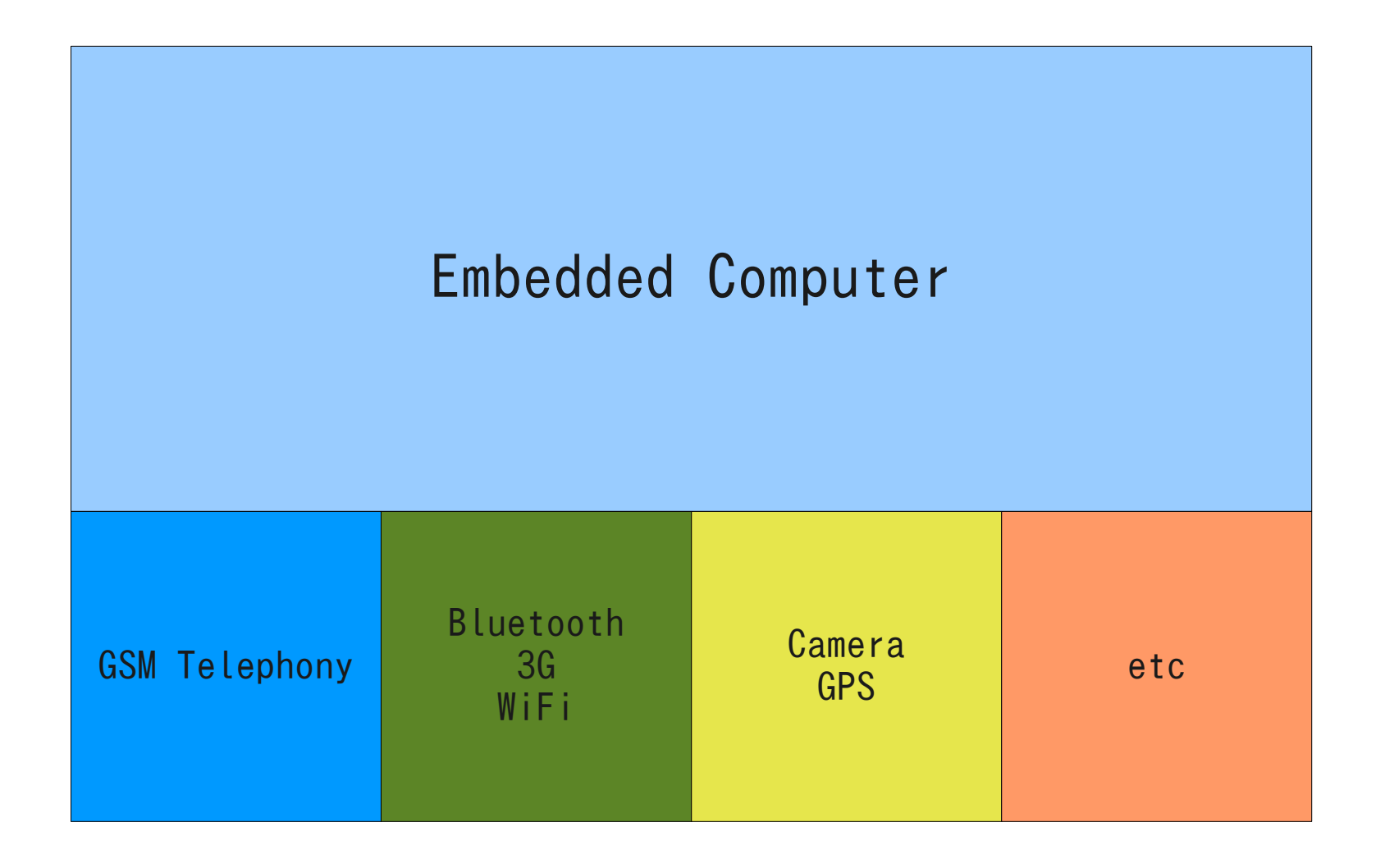

#### Embedded Linux System

- Embedded Linux System
	- Task Schedule
		- Select schedule type for embedded
	- File System
		- Yaffs2
	- I/O Scheduler
		- Deadline & NOOP
	- IPC
		- Binder with new anonymous shared memory

# linux/drivers/android directory

- alarm.c
- logger.c
- ram\_console.c
- binder.c
- power.c
- timed gpio.c
- Alarm time and clock things
- Quick and during I/O operation
- New IPC
- Less power
- Timed GPIO driver

## Java VM

- Dalvik virtual machine
	- register-based architecture
		- Slim
		- No JIT complier
		- 32-bit (simplified)
			- cf. parrot VM
	- Named by Dan Bornstein
		- Village in Iceland

## Libraries

- SQLite
	- SQL for store and retrieve
		- http://www.sqlite.org/famous.html
- OpenSSL
	- Connection using secure channels
- Webkit
	- Http protocol connections
- OpenGL
	- Serious graphics

### Application Frame Work

• Android Java SDK

– Forest of classes

- A user application is running under Java VM
	- One application, one VM
		- cf. Write once, run everywhere

# Developer's Environment

- Android Emulator
- Eclipse plugin Android SDK
	- Eclipse : GANYMEDE

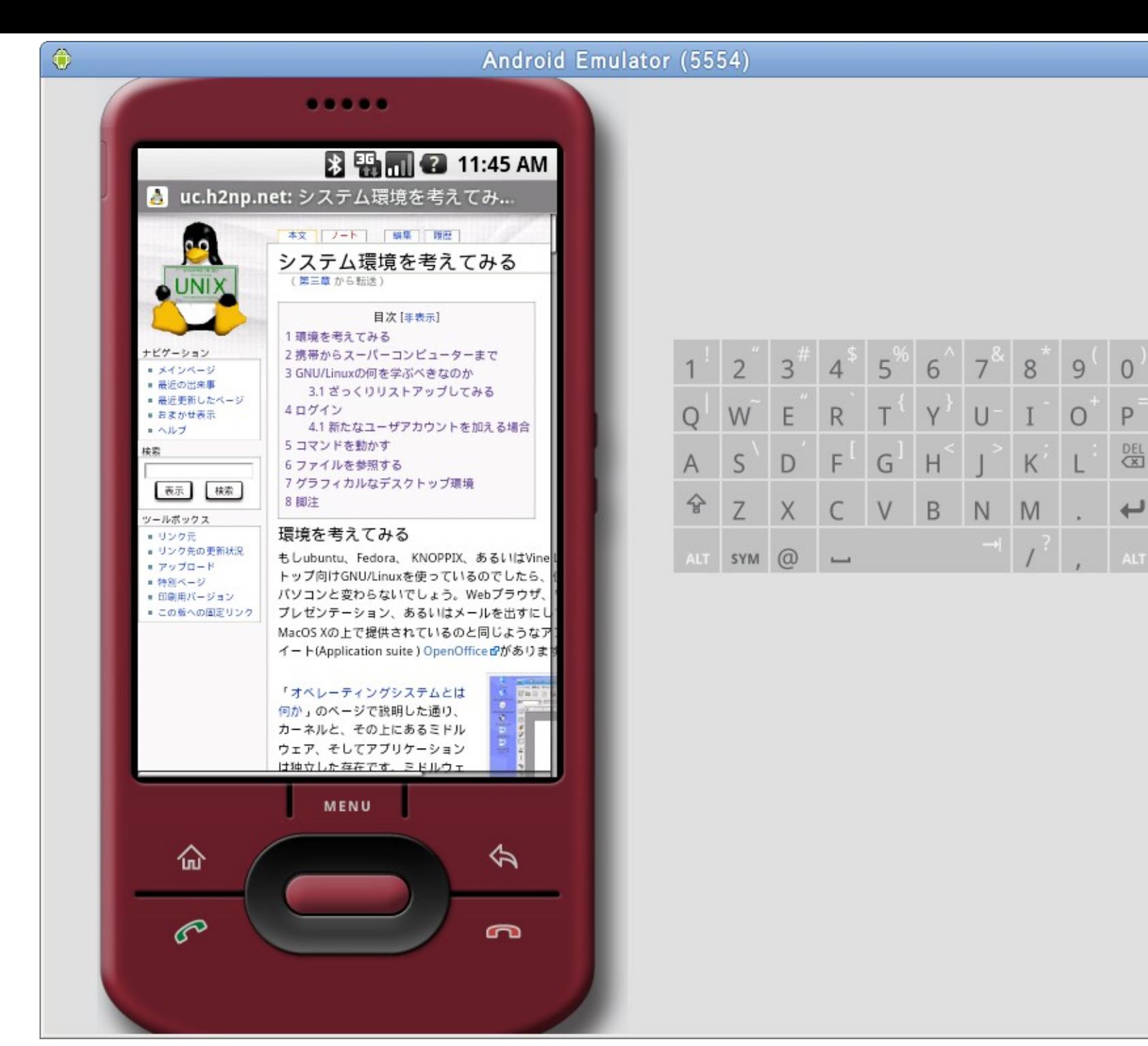

 $\overline{\mathbf{x}}$ 

ALT

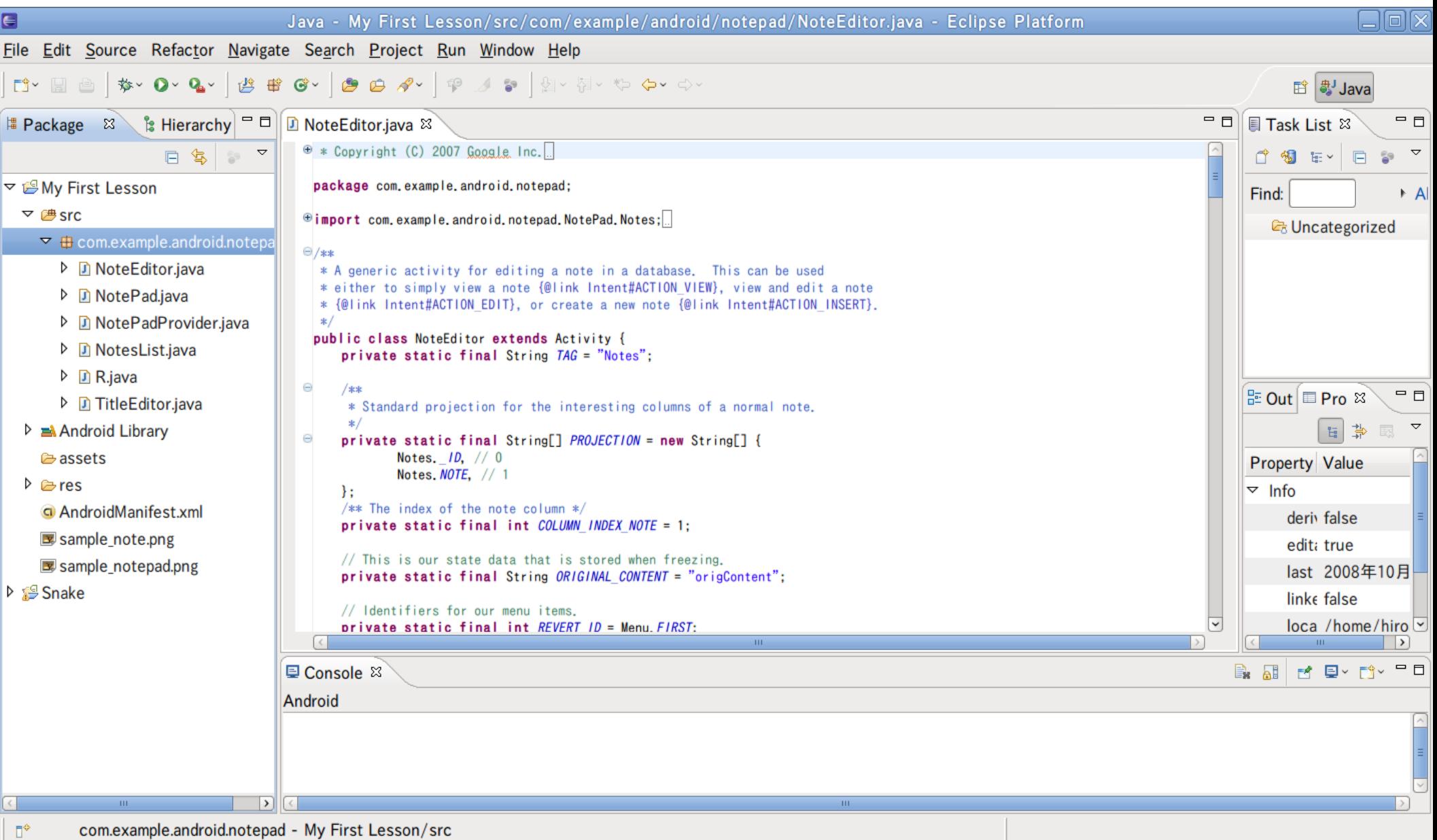

# Why Java

- Original idea
	- By James Gosling
	- For Embedded system
	- Write one, run anywhere

#### Why Linux + Java

- Java for mobile had already done
	- To much dependency for cellphone environment
	- Write once, run not so anywhere
- Not Cheap platform
	- Blackberry is not enough
	- Beyond Windows Mobile, Symbian
	- Serious computer, serious use

## Why Google

- Google knows everything
	- the giant company of search market
- Google Desktop Gadget and Tools – Desktop connect to Google's servers
- Handset is new frontier for Google
	- Handset means small mobile computer on your hand, not cellphone
	- Connect to Google's servers
- Go west!!

#### Why Handset

• Handset is the terminal of cloud computing

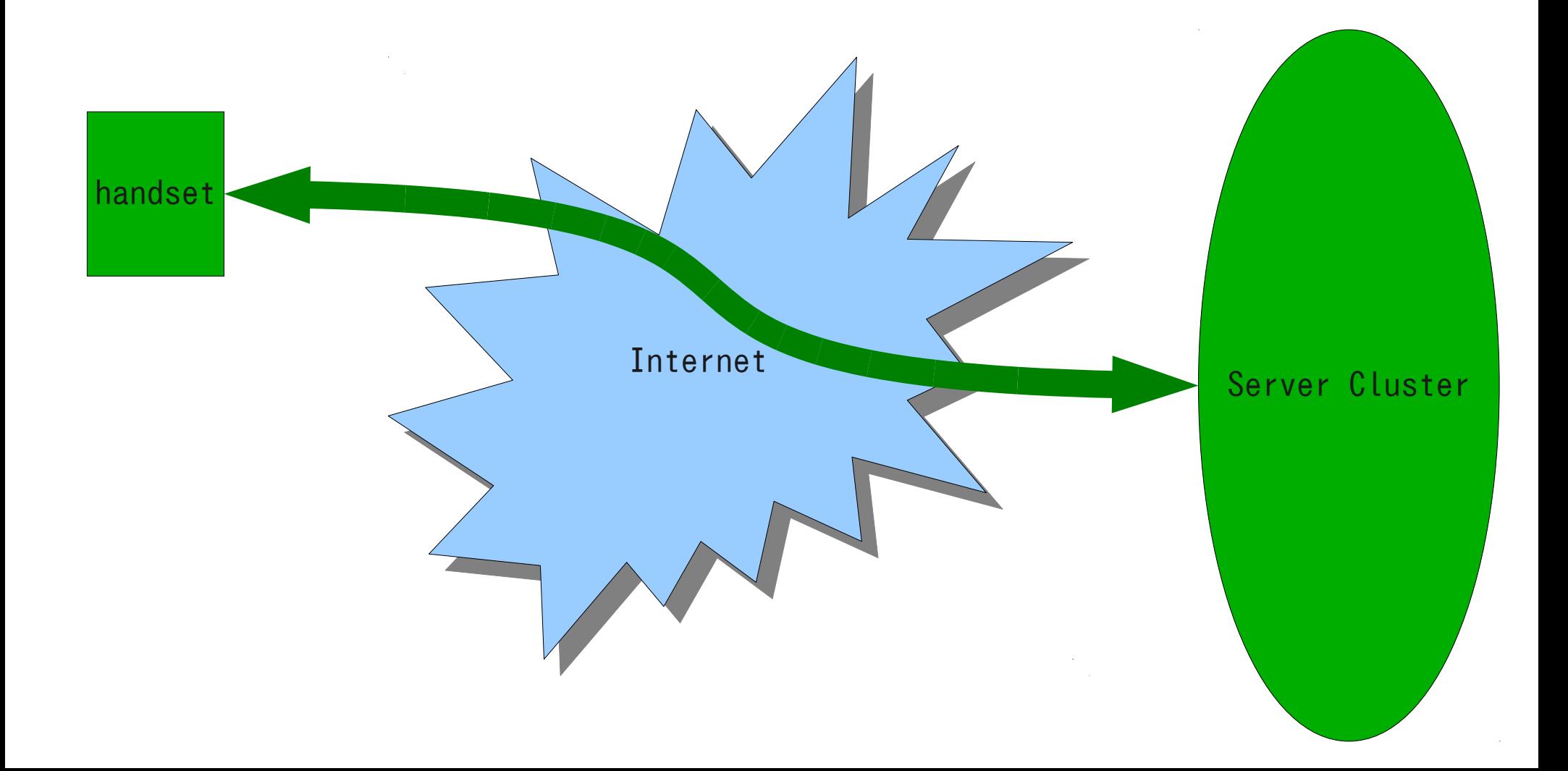

# Why Open Source

- Google is NOT
	- a mobile phone vendor
	- a vendor of consumer product
- Google is
	- a cloud computing service provider
	- the world biggest server farm company
	- making money by user's referring under Internet connections
- more connections, more money

– more terminals, more connections

## Android is

- New interface of cloud computing system
	- A part of definitely huge computer system
- Open Source
	- You can make your applications
	- You can make your own cloud computing system
	- You can do what you want to do

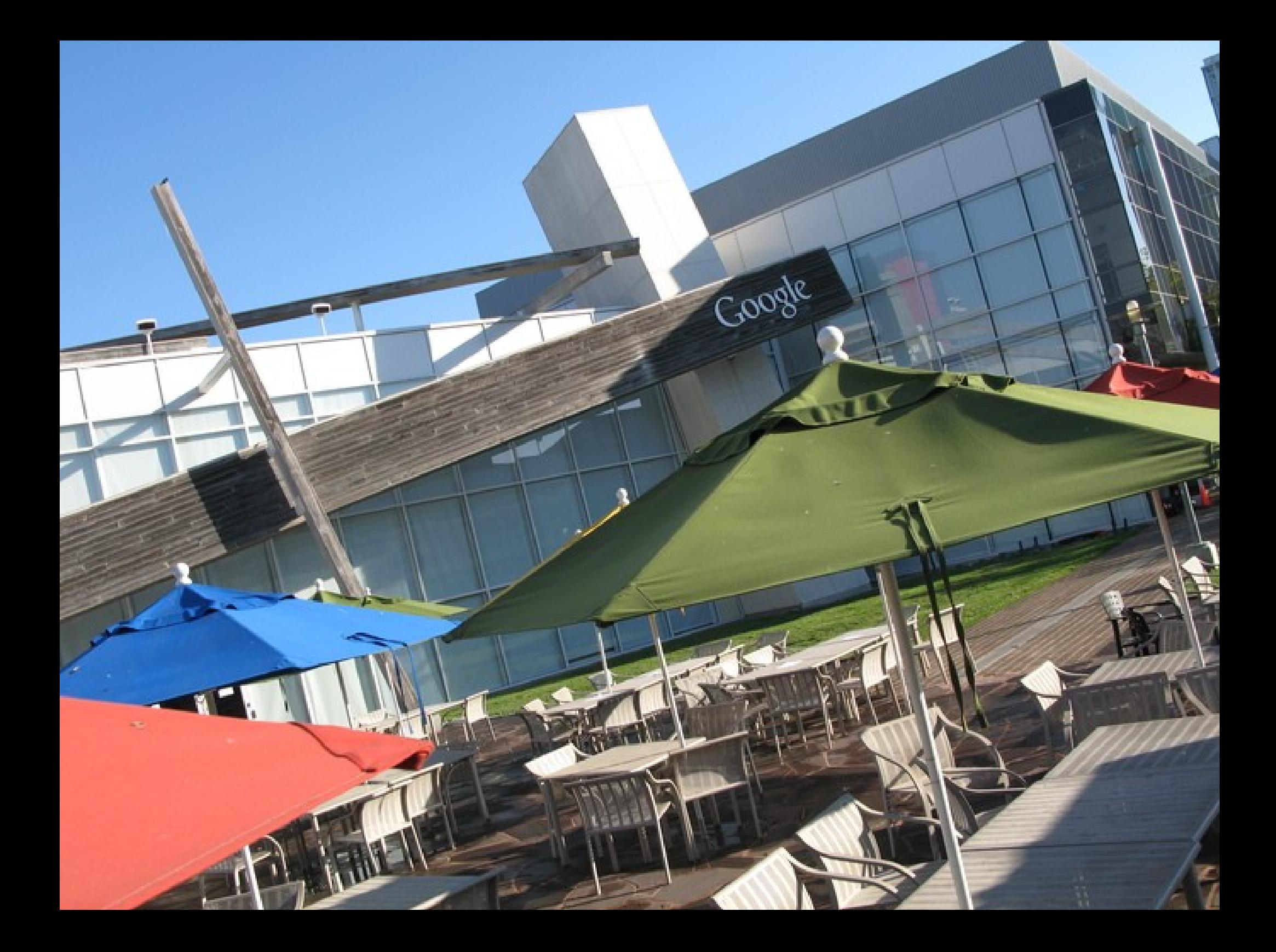

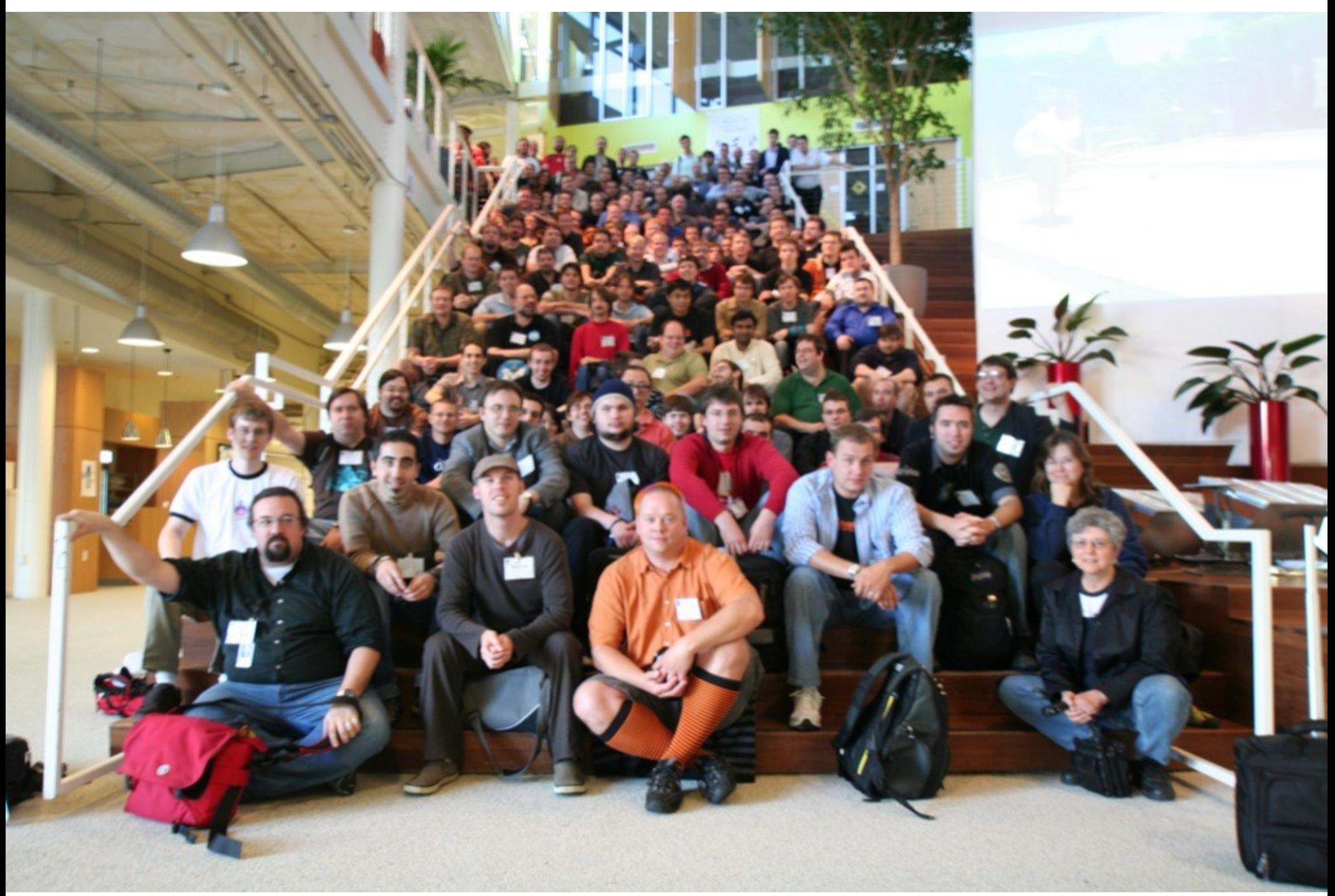

## Conclusion

- Android is for all of mobile computing system and so-called Smartphone is one of application of it.
- Computer goes into one-chip.
- Google has been providing not only embedded environment but also software developing platform.
- Open Source means you can do what you want to do by yourself.

#### Questions?

#### Acknowledgment

- Some slide materials came from
	- Google, Inc.
	- TI, Inc.